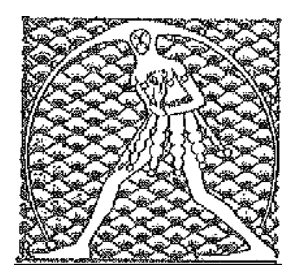

 **GILDA** NAZIONALE DEGLI INSEGNANTI Federazione GILDA UNAMS

## COMUNICATO

## **ESAMI IDONEITÀ, DAL MINISTERO TEMPISTICA SBAGLIATA**

"Ancora una volta il ministero dell'Istruzione dimostra di avere una tempistica sbagliata". A rilevarlo è la Gilda degli Insegnanti che critica la decisione assunta da viale Trastevere di fissare le date degli esami di idoneità all'inizio di settembre invece che alla fine, come il aveva chiesto il sindacato.

"Il calendario stabilito dal Mi – spiega la Gilda – sta provocando non pochi problemi con la fruizione delle ferie da parte dei docenti che, per adempiere alle formalità necessarie a garantire il corretto svolgimento degli esami di idoneità, sono richiamati a scuola sia nel mese di luglio che in agosto. Senza considerare, poi, il tempo per implementare tutte le misure di sicurezza anti-Covid che, in questo caso, dovranno tenere conto della prova scritta non prevista, invece, per l'esame di Maturità".

Roma, 7 luglio 2020

UFFICIO STAMPA GILDA INSEGNANTI